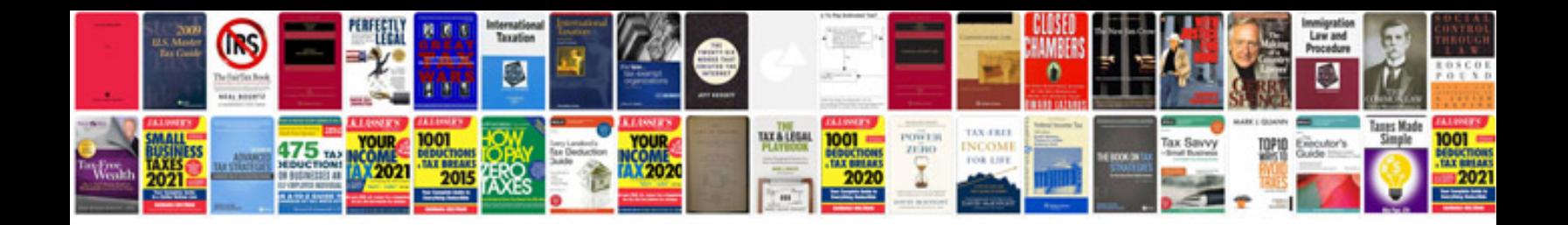

**Do while pseudocode examples**

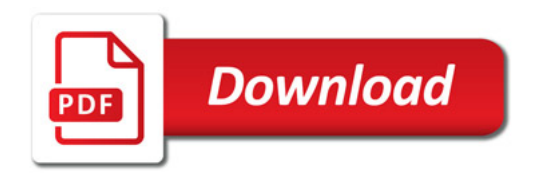

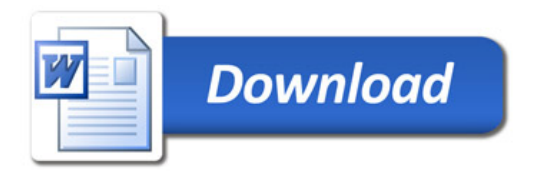